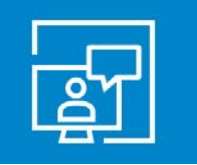

## **SUBMITTING A HELP REQUEST**

Submit all SQM related requests @ sqm.medtronic.com/mSQM/help.html

## Request Examples:

- Password Resets
- System errors
- Schema errors
- Site/SQMWeb issues
- Improvement suggestions
- Etc.

The help form is not intended for questions not related to change requests.

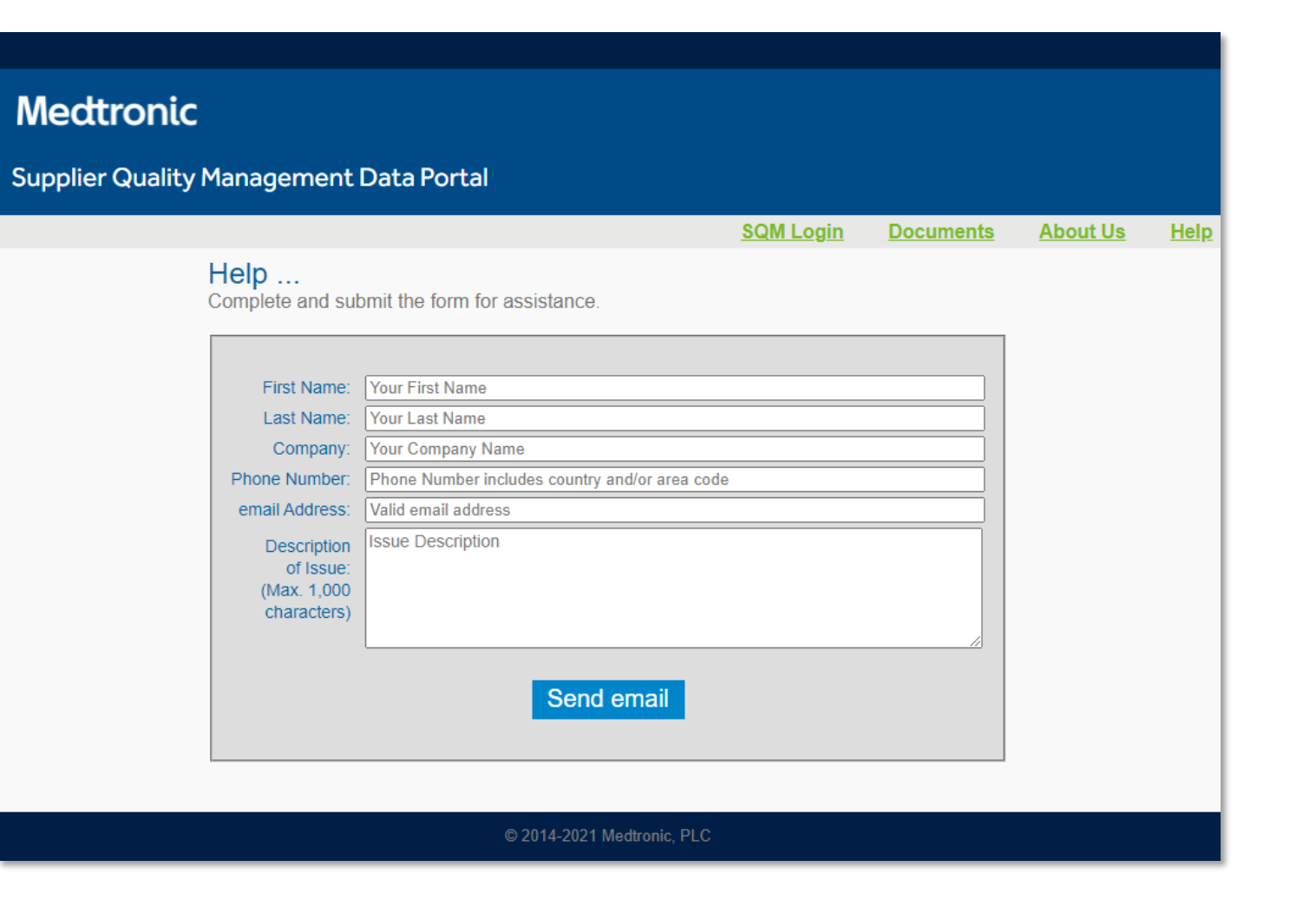

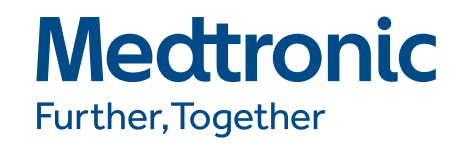